# Laufdiktat mit QR Code

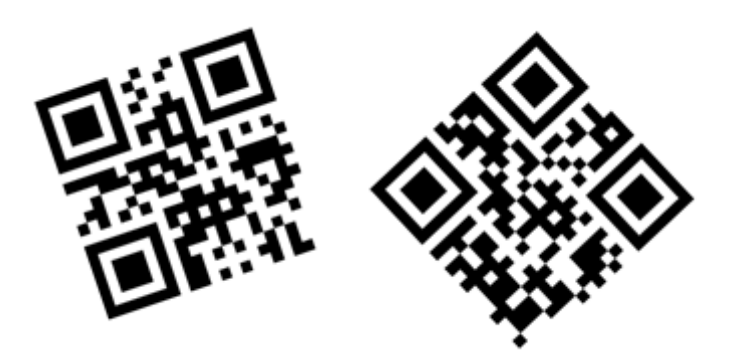

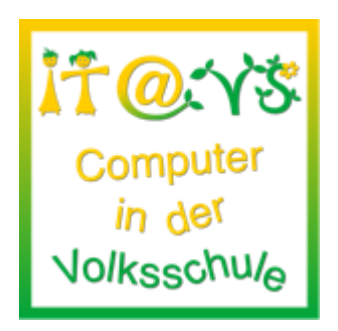

# **Allgemeine Informationen**

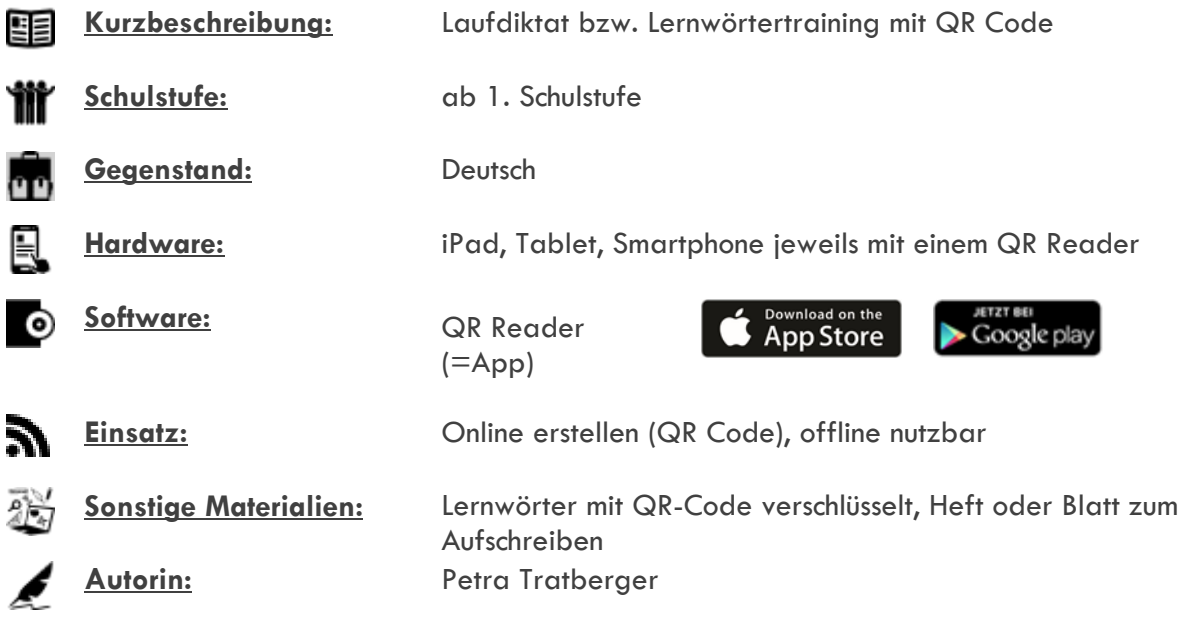

#### **Bezug zu digitalen Kompetenzen [digikomp4](http://digikomp.at/praxis/portale/digitale-kompetenzen/digikomp4-volksschule/kompetenzmodell.html)**

- 1. Informationstechnologie, Mensch und Gesellschaft
- 1.1 Bedeutung von IT in der Lebenswelt der Kinder
- 2. Informatiksysteme
- 2.2 Gestaltung und Nutzung persönlicher Informatiksysteme
- 4. Konzepte
- 4.1 Darstellung von Information

## **Beschreibung**

Die Schülerinnen und Schüler sollen einen QR-Code scannen und die Lernwörter/Sätze in ihrem Heft oder auf ihrem Blatt notieren.

Arbeitsschritte:

- QR Reader öffnen
- Code scannen (=Code fotografieren)
- Lernwort/ Satz lesen auf den Platz zurückgehen und notieren

### **Weitere Informationen**

- Lernwörter verschlüsseln und als QR Code ausgeben z.B.: [www.goqr.me](http://www.goqr.me/)
- Type text
- Contents Lernwort eintippen
- Live preview rechte Maustaste → kopieren → z.B.: in Word einfügen und anschließend ausdrucken

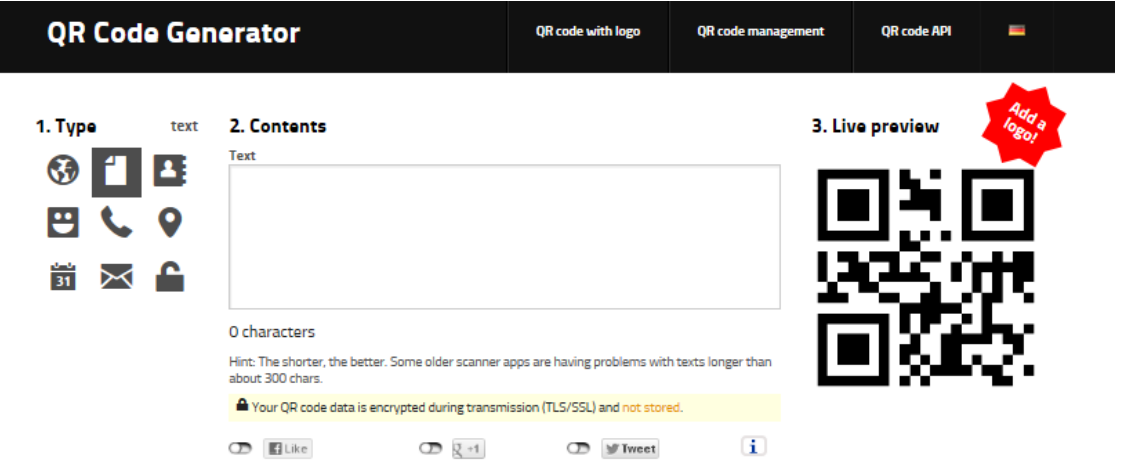

SuS können selbstständig QR Codes erstellen und so Informationen verschlüsseln.

#### **Lizenzierung und Credits**

Dieses Werk ist lizenziert unter einer [Creative Commons Namensnennung 4.0 International Lizenz.](http://creativecommons.org/licenses/by/4.0/) Die Icons im Beitrag stammen von [Freepik](http://www.freepik.com/) unter [www.flaticon.com](http://www.flaticon.com/) und sind unter [CC BY 3.0](http://creativecommons.org/licenses/by/3.0/) lizensiert. Download unter [http://www.it-at-vs.at,](http://www.it-at-vs.at/) ein Service des [ZLI](http://zli.phwien.ac.at/) der [PH Wien.](http://www.phwien.ac.at/)

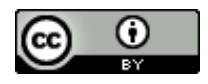

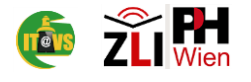